## Package 'cepR'

October 12, 2022

Type Package Title Busca CEPs Brasileiros Version 0.1.2 Maintainer Robert Myles McDonnell <robertmylesmcdonnell@gmail.com> Description Retorna detalhes de dados de CEPs brasileiros, bairros, logradouros e tal. (Returns info of Brazilian postal codes, city names, addresses and so on.) License MIT + file LICENSE Encoding UTF-8 LazyData true Language pt URL <https://github.com/RobertMyles/cepR> BugReports <https://github.com/RobertMyles/cepR/issues> **Depends**  $R$  ( $>= 3.0$ ) **Imports** httr( $>= 1.2.1$ ), tibble( $>= 1.3.3$ ), magrittr ( $>= 1.5$ ), dplyr ( $>= 1.5$ ) 1.0.0), purrr  $(>= 0.3.0)$ RoxygenNote 7.1.1 NeedsCompilation no Author Robert Myles McDonnell [aut, cre], Eduardo Oliveira [ctb], Rodrigo Giannotti [ctb] Repository CRAN

Date/Publication 2020-09-19 22:20:23 UTC

### R topics documented:

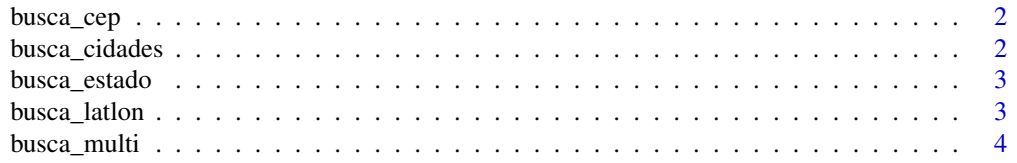

#### <span id="page-1-0"></span>**Index** [5](#page-4-0). The second state of the second state of the second state of the second state of the second state of the second state of the second state of the second state of the second state of the second state of the second

#### Description

Busca por CEP (search for information by postal code).

#### Usage

busca\_cep(cep = "01001000", token = NULL)

#### Arguments

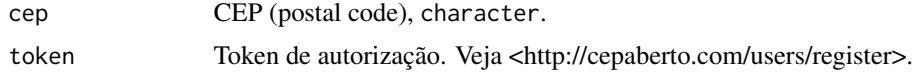

#### busca\_cidades *Busca Cidades por Estado*

#### Description

Busca cidades por estado.

#### Usage

```
busca_cidades(
 estado = c("AC", "AL", "AP", "AM", "BA", "CE", "DF", "ES", "GO", "MA", "MT", "MS",
   "MG", "PA", "PB", "PR", "PE", "PI", "RJ", "RN", "RS", "RO", "RR", "SC", "SP", "SE",
    "TO"),
  token = NULL
\mathcal{L}
```
#### Arguments

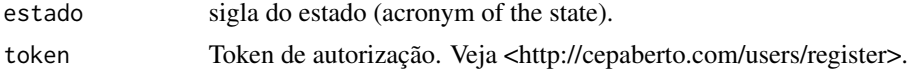

#### Examples

```
## Not run:
ubatuba <- busca_cidades(estado = "AM", token = token)
```
## End(Not run)

<span id="page-2-0"></span>

#### Description

Busca bairros por estado e cidade (search for neighbourhoods by state and city).

#### Usage

```
busca_estado(
 estado = c("AC", "AL", "AP", "AM", "BA", "CE", "DF", "ES", "GO", "MA", "MT", "MS",
   "MG", "PA", "PB", "PR", "PE", "PI", "RJ", "RN", "RS", "RO", "RR", "SC", "SP", "SE",
    "TO"),
  cidade = NULL,
  token = NULL
\mathcal{E}
```
#### Arguments

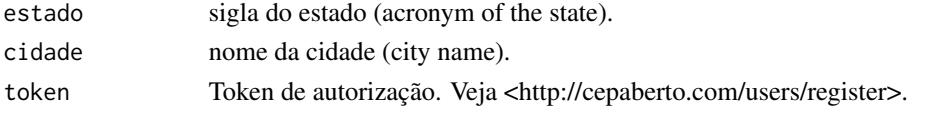

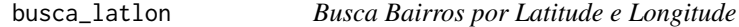

#### Description

Busca bairros por latitude e longitude.

#### Usage

```
busca_latlon(lat = NULL, long = NULL, token = NULL)
```
#### Arguments

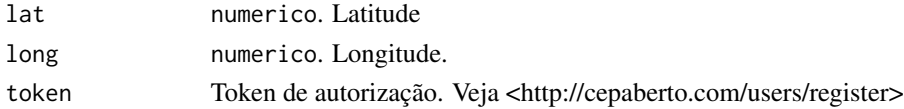

#### Examples

```
## Not run:
busca_latlon(lat = -20.55, long = -43.63, token = XXXXXX)
```
## End(Not run)

<span id="page-3-0"></span>

#### Description

Busca usando multiplos CEP (search for information using multiple postal code).

#### Usage

```
busca_multi(lista_ceps = c("01001000", "01001001"), token = NULL)
```
#### Arguments

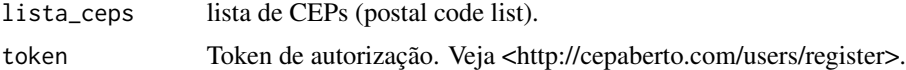

# <span id="page-4-0"></span>Index

busca\_cep, [2](#page-1-0) busca\_cidades, [2](#page-1-0) busca\_estado, [3](#page-2-0) busca\_latlon, [3](#page-2-0) busca\_multi, [4](#page-3-0)